## <span id="page-0-0"></span>IFT159 Analyse et programmation Chapitre  $11$  - Récursivité

Gabriel Girard

Département d'informatique<br>
S SHERBROOKE

1 er avril 2015

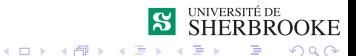

1/60 Analyse et programmation

## Chapitre 11 - Récursivité

- 1 Concept de Récursivité
- 2 Exemple 1 : Factoriel
- 3 Exemple 2 : Multiplication
- 4 Exemple 3 : Tours de Hanoï
- 5 Exemple 4 : Les tris
	- Tri bulle
	- Tri fusion
- 6 Exemple 5 : Blob
- **7** Exemple 6 : Sierpinski Gasket

ROOKE

Analyse et programmation

 $2Q$ 

**KOX KARY KEY** 

## <span id="page-2-0"></span>Récursivité

#### 1 Concept de Récursivité

- 2 [Exemple 1 : Factoriel](#page-11-0)
- 3 [Exemple 2 : Multiplication](#page-17-0)
- **4 Exemple 3 : Tours de Hanoï**
- **5** [Exemple 4 : Les tris](#page-41-0)
	- [Tri bulle](#page-44-0)
	- **Tri** fusion
- 6 [Exemple 5 : Blob](#page-51-0)
- 7 [Exemple 6 : Sierpinski Gasket](#page-77-0)

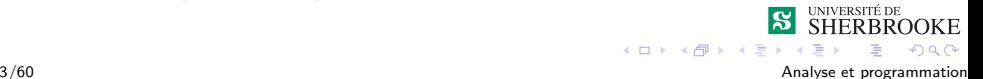

<span id="page-3-0"></span> $\overline{\phantom{a}}$ Concept de Récursivité

## Définition de la Récursivité

#### Définition

Une fonction est récursive si elle se rappelle elle-même afin de répéter un certain nombre de fois un traitement avec des données différentes

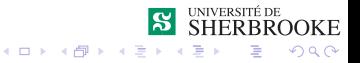

<span id="page-4-0"></span> $\overline{\phantom{a}}$ Concept de Récursivité

## Caractéristiques d'un problème récursif

#### 1 Un ou plusieurs cas du problème (appelé des cas d'arrêt) ont des solutions directes.

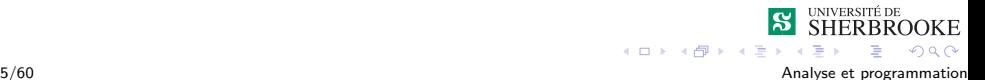

<span id="page-5-0"></span> $\overline{\phantom{a}}$ Concept de Récursivité

## Caractéristiques d'un problème récursif

- 1 Un ou plusieurs cas du problème (appelé des cas d'arrêt) ont des solutions directes.
- $2$  Pour les autres cas, il y a une méthode pour réduire le problème afin qu'il s'approche progressivement des cas d'arrêt.

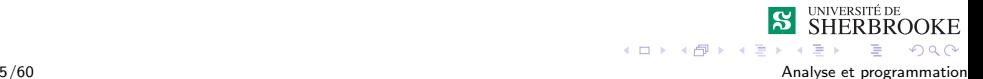

<span id="page-6-0"></span>Concept de Récursivité

## Forme d'un algortihme récursif

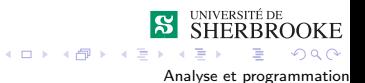

<span id="page-7-0"></span>- Concept de Récursivité

## Forme d'un algortihme récursif

#### -> Si c'est un cas d'arrêt

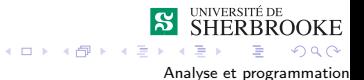

 $6/60$ 

<span id="page-8-0"></span>LConcept de Récursivité

## Forme d'un algortihme récursif

#### -> Si c'est un cas d'arrêt

- alors on résout le problème

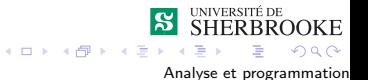

<span id="page-9-0"></span>LConcept de Récursivité

## Forme d'un algortihme récursif

# -> Si c'est un cas d'arrêt

- alors on résout le problème
- $\rightarrow$  sinon

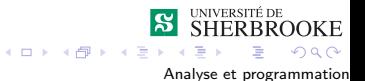

<span id="page-10-0"></span>Concept de Récursivité

## Forme d'un algortihme récursif

- -> Si c'est un cas d'arrêt
	- alors on résout le problème
- $\rightarrow$  sinon
	- on le réduit grâce à la récursivité

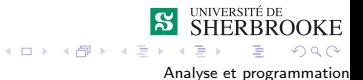

## <span id="page-11-0"></span>Récursivité

#### 1 Concept de Récursivité

- 2 [Exemple 1 : Factoriel](#page-11-0)
- 3 [Exemple 2 : Multiplication](#page-17-0)
- **4 Exemple 3 : Tours de Hanoï**
- 5 [Exemple 4 : Les tris](#page-41-0)
	- [Tri bulle](#page-44-0)
	- **Tri** fusion
- 6 [Exemple 5 : Blob](#page-51-0)
- 7 [Exemple 6 : Sierpinski Gasket](#page-77-0)

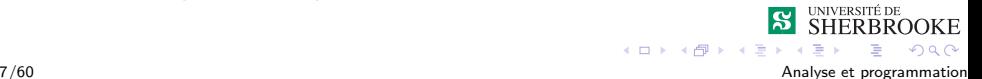

## <span id="page-12-0"></span>Factoriel : algorithme

**fact** $(0) = 1$  (cas d'arrêt)

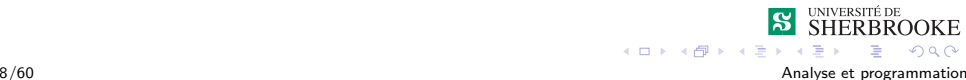

## <span id="page-13-0"></span>Factoriel : algorithme

fact(0) = 1 (cas d'arrˆet)

fact(n) = n \* fact(n-1) (d´ecomposition)

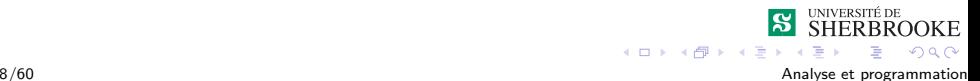

#### <span id="page-14-0"></span>Factoriel : implémentation

```
#include <iostream.h>
main()
{
  int fact(int);
  int nombre, factoriel;
  cout << " Entrez le nombre : " ;
  cin >> nombre;
  factoriel = fact(nombre);cout << " le factoriel de " << nombre
       << " est : " << factoriel << endl;
  return 0;
}
```
## <span id="page-15-0"></span>Factoriel : implémentation

```
int fact(int nb)
{
  int factoriel;
  if (nb == 1)factoriel = 1;
  else factoriel = nb * fact(hb-1);
```

```
return factoriel;
```
}

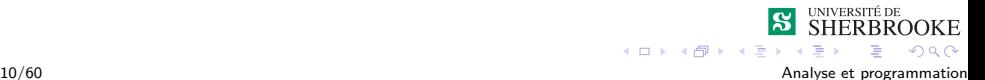

#### <span id="page-16-0"></span>Factoriel : trace d'exécution

```
Entrez le nombre dont on doit calculer le factoriel : 7
   1 - factoriel(7)2 - factoriel(6)
           3 - factoriel(5)
               4 - factoriel(4)
                   5 - factorie1(3)6 - factorial(2)7 - factorial(1)7 - \text{retour} = 16 - retour = 2
                   5 - retour = 6
               4 - retour = 24
           3 - retour = 120
       2 - retour = 720
   1 - retour = 5040
```
**K ロ ト K 伊 ト K ヨ** 

 $2Q$ 

le factoriel de 7 est : 5040

## <span id="page-17-0"></span>Récursivité

- 1 Concept de Récursivité
- 2 [Exemple 1 : Factoriel](#page-11-0)
- 3 [Exemple 2 : Multiplication](#page-17-0)
- **4 Exemple 3 : Tours de Hanoï**
- 5 [Exemple 4 : Les tris](#page-41-0)
	- [Tri bulle](#page-44-0)
	- **Tri** fusion
- 6 [Exemple 5 : Blob](#page-51-0)
- 7 [Exemple 6 : Sierpinski Gasket](#page-77-0)

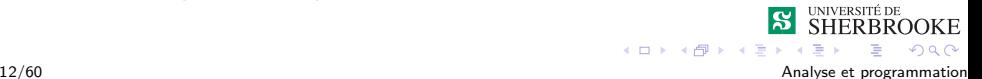

<span id="page-18-0"></span>[Exemple 2 : Multiplication](#page-18-0)

## Multiplication: algorithme

**m**ult(n,1) = n (cas d'arrêt)

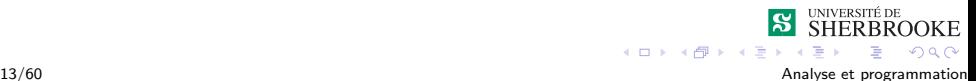

<span id="page-19-0"></span>[Exemple 2 : Multiplication](#page-19-0)

## Multiplication : algorithme

- **m** mult(n,1) = n (cas d'arrêt)
- **m** mult(n,m) =  $n + \text{mult}(n,m-1)$  (décomposition)

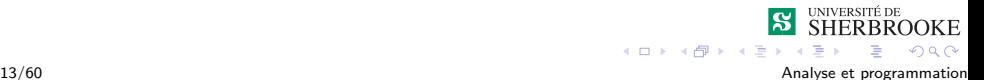

## <span id="page-20-0"></span>Récursivité

- 1 Concept de Récursivité
- 2 [Exemple 1 : Factoriel](#page-11-0)
- 3 [Exemple 2 : Multiplication](#page-17-0)
- **4 Exemple 3 : Tours de Hanoï**
- 5 [Exemple 4 : Les tris](#page-41-0)
	- [Tri bulle](#page-44-0)
	- **Tri** fusion
- 6 [Exemple 5 : Blob](#page-51-0)
- 7 [Exemple 6 : Sierpinski Gasket](#page-77-0)

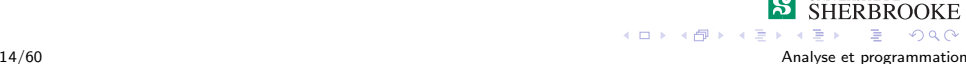

## <span id="page-21-0"></span>Tours de Hanoi : description du problème

On doit déplacer un nombre donné d'anneaux de tailles différentes d'une tour (la tour originale) à une autre tour (la tour cible) en respectant les contraintes suivantes :

seulement un anneau est déplacé à la fois et il doit être au sommet d'une tour ;

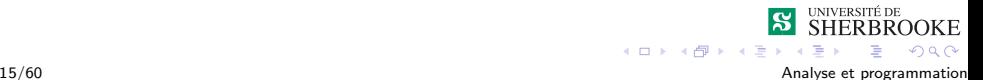

### <span id="page-22-0"></span>Tours de Hanoi : description du problème

On doit déplacer un nombre donné d'anneaux de tailles différentes d'une tour (la tour originale) à une autre tour (la tour cible) en respectant les contraintes suivantes :

- seulement un anneau est déplacé à la fois et il doit être au sommet d'une tour ;
- un anneau ne peut être placé sur un autre anneau de plus petite taille.

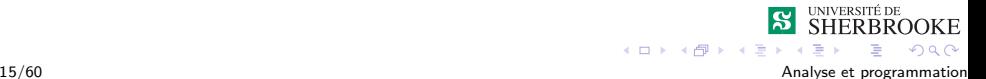

### <span id="page-23-0"></span>Tours de Hanoi : description du problème

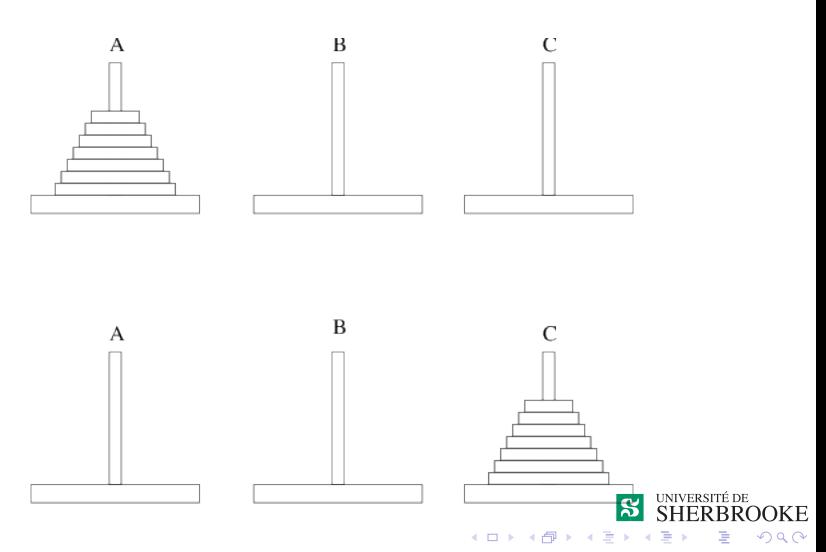

Analyse et programmation

## <span id="page-24-0"></span>Tours de Hanoi : algorithme

1 le cas simple (cas d'arrêt) est de déplacer un anneau.

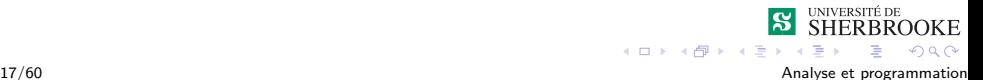

## <span id="page-25-0"></span>Tours de Hanoi : algorithme

- 1 le cas simple (cas d'arrêt) est de déplacer un anneau.
- 2 il reste à déplacer n-1 disques.

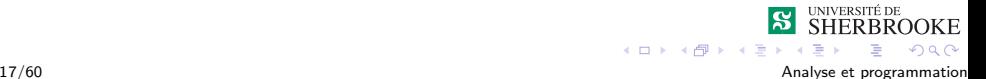

## <span id="page-26-0"></span>Tours de Hanoi : algorithme

#### 1 on déplace  $n - 1$  anneaux de A vers B;

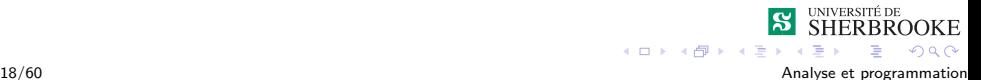

## <span id="page-27-0"></span>Tours de Hanoi : algorithme

- 1 on déplace  $n 1$  anneaux de A vers B;
- 2 on déplace le dernier anneau de A vers C;

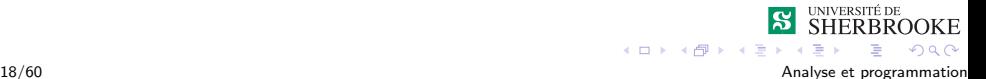

## <span id="page-28-0"></span>Tours de Hanoi : algorithme

- 1 on déplace  $n 1$  anneaux de A vers B;
- 2 on déplace le dernier anneau de A vers C;
- 3 on déplace  $n 1$  anneaux de B vers C;

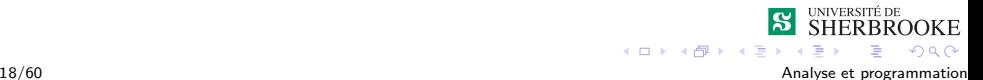

### <span id="page-29-0"></span>Tours de Hanoi : algorithme

On reprend les étapes 1 et 3. Pour déplacer  $n - 1$  anneaux de A vers B :

 $\blacksquare$  déplace  $n - 2$  anneaux de A vers C ;

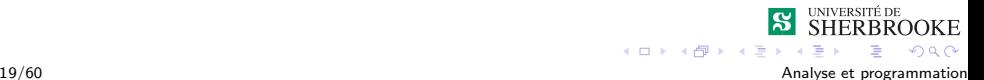

## <span id="page-30-0"></span>Tours de Hanoi : algorithme

On reprend les étapes 1 et 3.

Pour déplacer  $n - 1$  anneaux de A vers B :

- $\blacksquare$  déplace  $n 2$  anneaux de A vers C ;
- $2$  déplace l'anneau restant de A vers B;

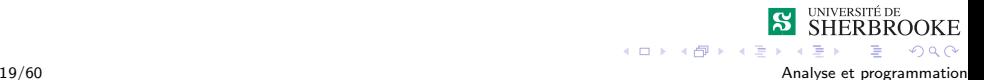

## <span id="page-31-0"></span>Tours de Hanoi : algorithme

On reprend les étapes 1 et 3.

Pour déplacer  $n - 1$  anneaux de A vers B :

- $\blacksquare$  déplace  $n 2$  anneaux de A vers C ;
- $2$  déplace l'anneau restant de A vers B;
- 3 déplace les  $n 2$  anneaux de C vers B;

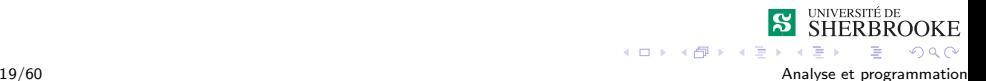

## <span id="page-32-0"></span>Tours de Hanoi : algorithme

Algorithme pour déplacer n étages de  $T<sub>o</sub>$  vers  $T<sub>c</sub>$  en utilisant  $T<sub>a</sub>$  $\blacksquare$  s'il n'y a qu'une tour à déplacer,

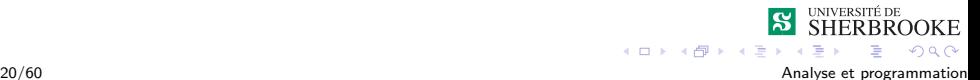

## <span id="page-33-0"></span>Tours de Hanoi : algorithme

Algorithme pour déplacer n étages de  $T<sub>o</sub>$  vers  $T<sub>c</sub>$  en utilisant  $T<sub>a</sub>$  $\blacksquare$  s'il n'y a qu'une tour à déplacer,  $\blacksquare$  la déplacer de de  $T_c$  vers  $T_c$ 

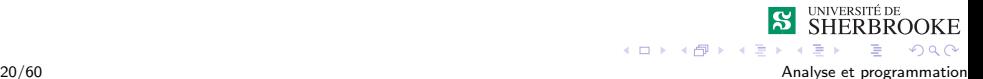

## <span id="page-34-0"></span>Tours de Hanoi : algorithme

Algorithme pour déplacer n étages de  $T<sub>o</sub>$  vers  $T<sub>c</sub>$  en utilisant  $T<sub>a</sub>$  $\blacksquare$  s'il n'y a qu'une tour à déplacer,  $\blacksquare$  la déplacer de de  $T_c$  vers  $T_c$ 

2 sinon

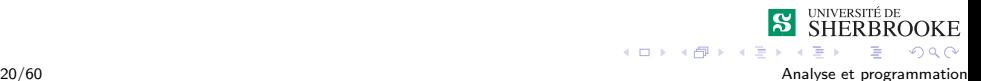

## <span id="page-35-0"></span>Tours de Hanoi : algorithme

Algorithme pour déplacer n étages de  $T<sub>o</sub>$  vers  $T<sub>c</sub>$  en utilisant  $T<sub>a</sub>$  $\blacksquare$  s'il n'y a qu'une tour à déplacer,

1 la déplacer de de  $T_c$  vers  $T_c$ 

2 sinon

1 déplacer  $n - 1$  étages de  $T<sub>o</sub>$  vers  $T<sub>a</sub>$  en utilisant  $T<sub>c</sub>$ 

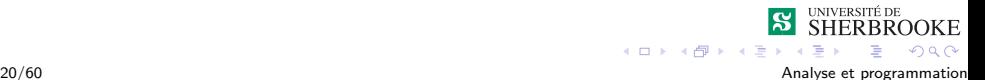
## <span id="page-36-0"></span>Tours de Hanoi : algorithme

Algorithme pour déplacer n étages de  $T<sub>o</sub>$  vers  $T<sub>c</sub>$  en utilisant  $T<sub>a</sub>$ 

- $\blacksquare$  s'il n'y a qu'une tour à déplacer, 1 la déplacer de de  $T_c$  vers  $T_c$ 2 sinon 1 déplacer  $n - 1$  étages de  $T<sub>o</sub>$  vers  $T<sub>a</sub>$  en utilisant  $T<sub>c</sub>$ 
	- 2 déplacer 1 étages de  $T<sub>o</sub>$  vers  $T<sub>c</sub>$

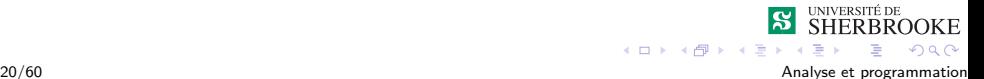

## <span id="page-37-0"></span>Tours de Hanoi : algorithme

Algorithme pour déplacer n étages de  $T<sub>o</sub>$  vers  $T<sub>c</sub>$  en utilisant  $T<sub>a</sub>$ 

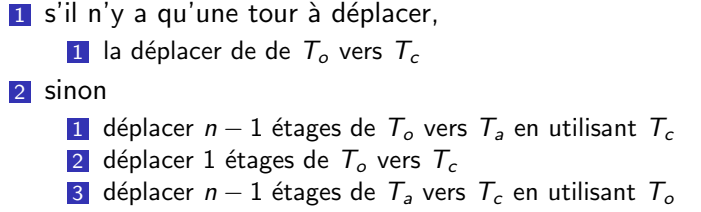

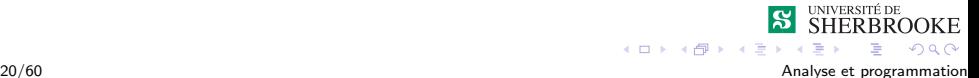

### <span id="page-38-0"></span>Tours de Hanoi : implémentation

```
void hanoi(char tr_orig, char tr_cible, char tr_aux, int n)
     {
     int i;
     if (n == 1){ cout << " - Deplacement de l'anneau " << n
              << " de la tour " << tr_orig << " vers la tour "
              << tr_cible << ".\n\cdot\}
     else {
         hanoi(tr_orig, tr_aux, tour_cible, n-1);
         cout << " - Deplacement de l'anneau " << n
              << " de la tour " << tr_orig << " vers la tour "
              \lt tr_cible \lt ".\n";
         hanoi(tr_aux, tr_cible, tr_orig, n-1);
        }
     }
                                          K ロ ト K 何 ト K ヨ ト
                                                             ORO21/60 Analyse et programmation
```
#### <span id="page-39-0"></span>Tours de Hanoi : implémentation

```
/* Programme principal */
int main()
{
  void hanoi (char, char, char, int);
  int n;
  cout << "Probleme de la tour de Hanoi. Entrez N : ";
  cin >> n;
  cout \lt\lt n \lt\lt endl:
  hanoi('A', 'C', 'B', n);return 0;
}
```
**K ロ ト K 伊 ト K ヨ ト** 

 $\Omega$ 

#### <span id="page-40-0"></span>Tours de Hanoi : trace de l'exécution

Probleme de la tour de Hanoi. Entrez N : 3

1 - hanoi (A, C, B, 3) 2 - hanoi (A, B, C, 2) 3 - hanoi (A, C, B, 1) 3 - Deplacement de l'anneau 1 de la tour A vers la tour C. 2 - Deplacement de l'anneau 2 de la tour A vers la tour B. 3 - hanoi (C, B, A, 1) 3 - Deplacement de l'anneau 1 de la tour C vers la tour B. 1 - Deplacement de l'anneau 3 de la tour A vers la tour C. 2 - hanoi (B, C, A, 2) 3 - hanoi (B, A, C, 1) 3 - Deplacement de l'anneau 1 de la tour B vers la tour A. 2 - Deplacement de l'anneau 2 de la tour B vers la tour C. 3 - hanoi (A, C, B, 1) 3 - Deplacement de l'anneau 1 de la tour A vers la tour C. **S** SHERBROOKE

 $4$  ロ )  $4$   $\overline{r}$  )  $4$   $\overline{z}$  )  $4$   $\overline{z}$  )

 $\equiv$   $\Omega Q$ 

## <span id="page-41-0"></span>Récursivité

- 1 Concept de Récursivité
- 2 [Exemple 1 : Factoriel](#page-11-0)
- 3 [Exemple 2 : Multiplication](#page-17-0)
- **4 Exemple 3 : Tours de Hanoï**
- 5 [Exemple 4 : Les tris](#page-41-0)
	- [Tri bulle](#page-44-0)
	- [Tri fusion](#page-46-0)
- 6 [Exemple 5 : Blob](#page-51-0)
- 7 [Exemple 6 : Sierpinski Gasket](#page-77-0)

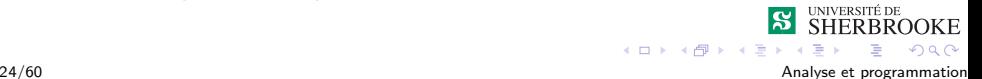

<span id="page-42-0"></span>[Exemple 4 : Les tris](#page-42-0)

### Les tris

1 tri bulle récursif

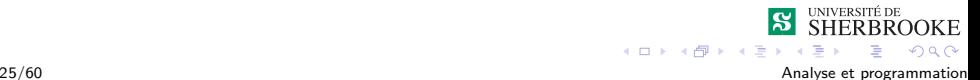

<span id="page-43-0"></span>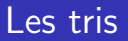

1 tri bulle récursif

2 tri fusion

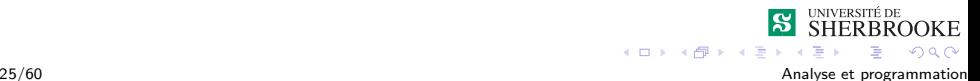

<span id="page-44-0"></span>[Exemple 4 : Les tris](#page-44-0)  $L$ [Tri bulle](#page-44-0)

## Tri bulle itératif

```
void tri_bulle(int nb, int tab[]){
    void swap(int&, int&);
```

```
for (int k = nb; k < 1; k--){
    for (int i = 1; i < k; i++){
        if (tab[i-1] > tab[i] )swap(tab[i-1], tab[i]);}
   }
}
return;
```
**SHERBROOKE** 

 $2990$ 

**KOX KARY KEY** 

}

<span id="page-45-0"></span>[Exemple 4 : Les tris](#page-45-0)  $L$ [Tri bulle](#page-45-0)

## Tri bulle récursif

```
void tri_bulle(int nb, int tab[])
{
    void swap(int&, int&);
    for (int i = 1; i < nb; i++){
        if (tab[i-1] > tab[i] )swap(tab[i-1], tab[i]);}
    }
    tri_bulle(nb-1, tab);
    return;
}
```
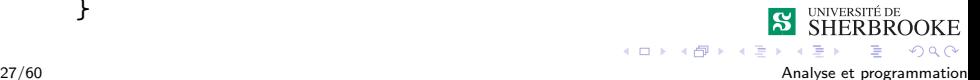

<span id="page-46-0"></span>Récursivité

[Exemple 4 : Les tris](#page-46-0)  $L$ [Tri fusion](#page-46-0)

### Tri fusion : utilisation

```
#define MAX 20
    void main()
    {
       int tri(int [],int );
       int tab[MAX],i, code;
       cout << "Entrez les chiffres a trier : " << endl;
       cin \gg tab[0];
       i = 0:
       while (tab[i] != 0 && i < MAX-1)
               \{ i++ ; cin \gt{>} tab[i]; \}cout << endl << endl;
       code = tri(tab,i);if (code == 0){ for ( int j = 0; j < i; j++) cout << " " << tab[j];
              cout << endl;
                                                      SHERBROOKE
          }
28/60 } Analyse et programmation
```
<span id="page-47-0"></span>[Exemple 4 : Les tris](#page-47-0)  $L$ [Tri fusion](#page-47-0)

### Tri fusion : implémentation

```
int tri(int liste[],int longueur)
{
  int liste1[MAX], liste2[MAX];
  int long1, long2;
  int index1,index2;
  if (longueur == 0) return 1;
  if (longueur == 1) return 0;
  long1 = longueur / 2;long2 = longueur - long1;for(int i =0; i<long1; i++) liste1[i] = liste[i];
  for(int j = 0; j <long2; j++) liste2[j] = liste[i+j];
  tri(liste1,long1);
  tri(liste2,long2);
                                                  S SHERBROOKE
```
 $ORO$ 

 $4$  ロ }  $4$   $\overline{7}$  }  $4$   $\overline{2}$  }  $4$ 

<span id="page-48-0"></span>[Exemple 4 : Les tris](#page-48-0)  $\overline{\mathsf{L}}$ [Tri fusion](#page-48-0)

### Tri fusion : implémentation

```
index1 = 0:
index2 = 0;
for(int index=0; index1<long1 && index2<long2; index++)
  { if (liste1[index1] >= liste2[index2])
    { liste[index]=liste1[index1];
          index1++;
    }
    else {
         liste[index]=liste2[index2];
         index2++;
    }
 }
while (index1<long1) { liste[index]=liste1[index1];
                          index++; index1++;
                        }
while (index2<long2) { liste[index]=liste2[index2];
                          index++; index2++;
                        }
return 0; }
                                               \rightarrow \oplus \rightarrow \rightarrow \oplus \rightarrow299
```
30/60 Analyse et programmation

<span id="page-49-0"></span> $L$ [Exemple 4 : Les tris](#page-49-0)  $L$ [Tri fusion](#page-49-0)

### Tri fusion : trace de l'exécution

Entrez les chiffres a trier : [ 2 5 9 7 1 44 8 ] Tri liste de longueur  $7 \rightarrow [2 5 9 7 1 44 8]$  $1 - tri$  liste de longueur  $3 -\frac{1}{2} 5 9$ ]  $2$  - tri liste de longueur  $1 \rightarrow [2]$  $2$  - tri liste de longueur  $2$  ->  $\lceil 5 9 1$  $3$  - tri liste de longueur  $1$  ->  $[5]$  $3$  - tri liste de longueur  $1 \rightarrow [9]$  $3$  - regroupe  $\rightarrow$  liste longueur  $2 \Rightarrow [9 \quad 5]$ 2 - regroupe  $\rightarrow$  liste longueur 3 => [9 5 2] 1 - tri liste de longueur 4 -> [ 7 1 44 8 ] 2 - tri liste de longueur 2 -> [ 7 1 ]  $3$  - tri liste de longueur  $1 \rightarrow [7]$ 3 - tri liste de longueur 1 -> [ 1 ] **S** SHERBROOKE 3 - regroupe -> liste longueur 2 [=>](#page-48-0) $[7]$  $[7]$  $[7]$  $299$ 

31/60 Analyse et programmation

<span id="page-50-0"></span>[Exemple 4 : Les tris](#page-50-0)  $L$ [Tri fusion](#page-50-0)

### Tri fusion : trace de l'exécution

```
2 - tri liste de longueur 2 \rightarrow [44 \ 8]3 - tri liste de longueur 1 \rightarrow [44]3 - tri liste de longueur 1 -> [ 8 ]
    3 - regroupe \rightarrow liste longueur 2 \Rightarrow [44 8]
  2 - regroupe -> liste longueur 4 => [44 8 7 1]1 - regroupe -> liste longueur 7 => [ 44 9 8 7 5 2 1 ]
Liste triee
44 9 8 7 5 2 1
```
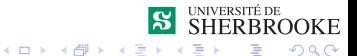

## <span id="page-51-0"></span>Récursivité

- 1 Concept de Récursivité
- 2 [Exemple 1 : Factoriel](#page-11-0)
- 3 [Exemple 2 : Multiplication](#page-17-0)
- **4 Exemple 3 : Tours de Hanoï**
- 5 [Exemple 4 : Les tris](#page-41-0)
	- [Tri bulle](#page-44-0)
	- **Tri** fusion
- 6 [Exemple 5 : Blob](#page-51-0)
- 7 [Exemple 6 : Sierpinski Gasket](#page-77-0)

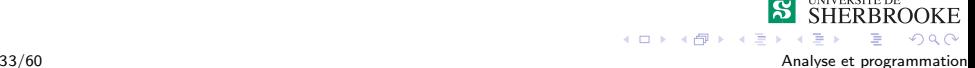

## <span id="page-52-0"></span>Blob : description

■ On vous demande d'écrire un programme qui compte le nombre de points dans une figure dessinée sur un tableau en 2D.

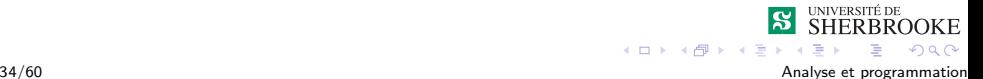

## <span id="page-53-0"></span>Blob : description

- On vous demande d'écrire un programme qui compte le nombre de points dans une figure dessinée sur un tableau en 2D.
- Les cellules pleines peuvent être connectées pour former une figure.

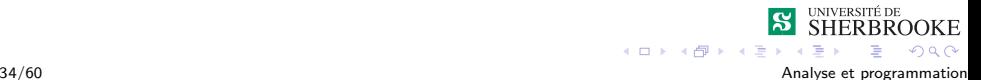

## <span id="page-54-0"></span>Blob : description

- On vous demande d'écrire un programme qui compte le nombre de points dans une figure dessinée sur un tableau en 2D.
- Les cellules pleines peuvent être connectées pour former une figure.
- Deux cellules sont connectées si elles se touchent horizontalement, verticalement ou diagonalement.

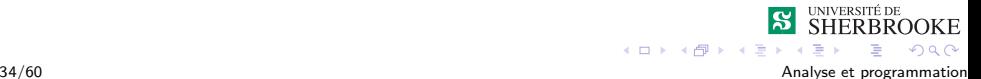

## <span id="page-55-0"></span>Blob : description

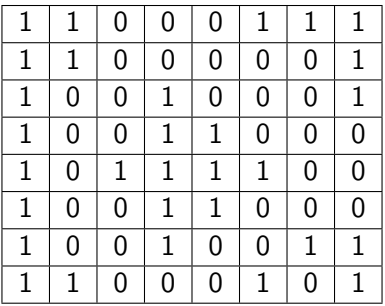

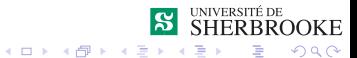

35/60 Analyse et programmation

## <span id="page-56-0"></span>Blob : algorithme

**Algorithme** 

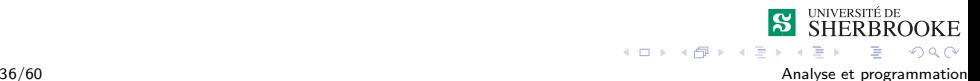

## <span id="page-57-0"></span>Blob : algorithme

**Algorithme** ■ Cas d'arrêt :

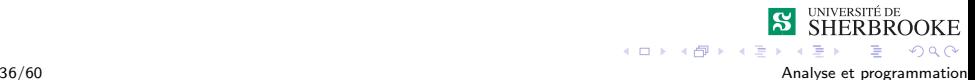

# <span id="page-58-0"></span>Blob : algorithme

#### **Algorithme**

■ Cas d'arrêt :

1 la cellule est vide — on retourne 0

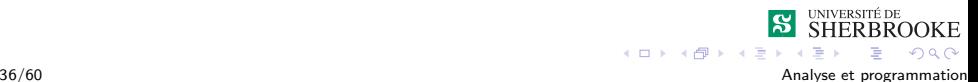

# <span id="page-59-0"></span>Blob : algorithme

#### ■ Algorithme

- Cas d'arrêt :
	- 1 la cellule est vide on retourne 0
	- 2 la cellule n'est pas dans la grille on retourne 0

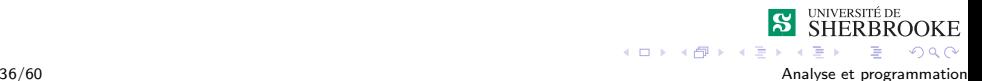

# <span id="page-60-0"></span>Blob : algorithme

#### ■ Algorithme

- $\Box$  Cas d'arrêt :
	- $\blacksquare$  la cellule est vide on retourne 0
	- 2 la cellule n'est pas dans la grille on retourne 0
- $\blacksquare$  Décomposition :
	- Si une cellule n'est pas vide, on retourne 1 plus le nombre de cellule associées aux voisins de la cellule courante.

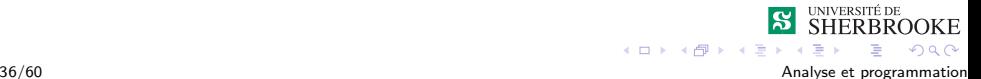

# <span id="page-61-0"></span>Blob : algorithme

#### ■ Algorithme

- $\Box$  Cas d'arrêt :
	- 1 la cellule est vide on retourne 0
	- 2 la cellule n'est pas dans la grille on retourne 0

#### $\blacksquare$  Décomposition :

Si une cellule n'est pas vide, on retourne 1 plus le nombre de cellule associées aux voisins de la cellule courante.

#### **Contraintes**

\*\* Pour s'assurer que l'on ne compte pas deux fois la même cellule, lorsqu'on la compte on la marque comme vide ou avec une valeur égale à -1 (si on veut retrouver la figure originale).

 $4$  ロ }  $4$   $\overline{7}$  }  $4$   $\overline{2}$  }  $4$ 

 $2990$ 

# <span id="page-62-0"></span>Blob : algorithme

On reçoit les coordonnées en x et en y Si (x,y) est vide retourne 0 Si (x,y) est hors de la grille retourne 0 Si (x,y) est remplie retourne  $1 +$  compte des cellules de ses voisins

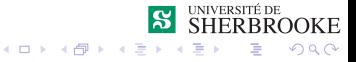

### <span id="page-63-0"></span>Blob : implémentation

```
#define MAX_Y 8
    #define MAX_X 8
    int main()
    {
       int cpt,x,y;
       int grille[MAX_X][MAX_Y] = { 1,1,0,0,0,1,1,1,
                                  1,1,0,0,0,0,0,1,
                                  1,0,0,1,0,0,0,1,
                                  1,0,0,1,1,0,0,0,
                                  1,0,1,1,1,1,0,0,
                                  1,0,0,1,1,0,0,0,
                                  1,0,0,1,0,0,1,1,
                                  1,1,0,0,0,1,0,1 };
        int fig_cpt(int [MAX_X] [MAX_Y], int, int);
                                               lSl
                                                 SHERBROOKE
                                      KOX KARY KEY
38/60 Analyse et programmation
```
 $2Q$ 

### <span id="page-64-0"></span>Blob : implémentation

```
cout << "Voici la grille." <<endl << endl;
        for(int i=0; i< MAX_X; i++) {
              \cot t << "for(int j=0; j< MAX_Y; j++)
                    cout \le grille[i][j] \le " ";
              cout << endl;
           }
        cout << endl << endl
             << "Entrer les coordonnees en X et en Y : ";
        cin \gg x \gg y;cpt = fig_cpt(grille, x, y);cout << "Le nombre de cellule dans la figure est "
        << cpt << endl<<endl;
                                       K ロ ト K 伊 ト K ヨ ト
                                                        \Omega39/60 Analyse et programmation
```
}

```
Récursivité
```
### Blob : implémentation

```
int fig_cpt(int grille[MAX_X][MAX_Y], int x, int y)
{
   int compte;
   if (x<0 | (x > MAX_X -1) | y < 0 | (y > MAX_Y -1))compte = 0;else if (\text{grille}[x][y] == 0) compte = 0;
   else {
       grille[x][y] = 0;compte = 1 + fig_{\text{cpt}}(grille, x-1, y) +fig_cpt(grille, x-1, y+1) +
                     fig_cpt(grille, x-1, y-1) +
                     fig\_cpt(grille, x, y+1) +
                     fig\_cpt(grille, x, y-1) +
                     fig_cpt(grille, x+1, y+1) +
                     fig_cpt(grille, x+1, y) +
                     fig_cpt(grille, x+1, y-1);
    }
                                                        SHERBROOKE
   return compte; }
                                          K ロ ▶ | K 伊 ▶ | K ヨ ▶
```
 $2Q$ 

40/60 Analyse et programmation

### <span id="page-66-0"></span>Blob : trace de l'exécution

Voici la grille.

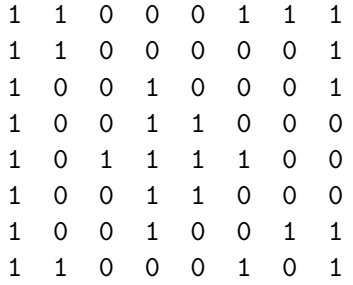

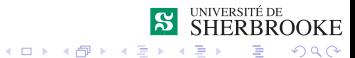

41/60 Analyse et programmation

#### <span id="page-67-0"></span>Blob : trace de l'exécution

```
Entrer les coordonnees en X et en Y : 7 7
Premier appel -> fig_cpt(grille, 7, 7)
    1 - fig_{\text{cpt}}(grille, 7, 7)2 - fig_{\text{cpt}}(grille, 6, 7)3 - fig_cpt(grille, 5, 7) +++++ retourne 0
             3 - fig_{\text{cpt}}(grille, 5, 8) +++++ retourne 0
             3 - fig_{\text{cpt}}(grille, 5, 6) +++++ retourne 0
             3 - fig_cpt(grille, 6, 8) +++++ retourne 0
             3 - fig_{\text{cpt}}(grille, 6, 6)4 - fig_cpt(grille, 5, 6) *** retourne 0
                 4 - fig_cpt(grille, 5, 7) +++++ retourne 0
                 4 - fig_cpt(grille, 5, 5) ***+ retourne 0
                 4 - fig_cpt(grille, 6, 7) +++++ retourne 0
                 4 - fig_cpt(grille, 6, 5) *** retourne 0
                 4 - fig_cpt(grille, 7, 7) *** retourne 0
                 4 - fig_cpt(grille, 7, 6) *** retourne 0
                 4 - fig_cpt(grille, 7, 5)
                                                     S SHERBROOKE
                                          4 ロ } 4 6 } 4 3 } 4\equiv÷.
```
42/60 Analyse et programmation

 $2990$ 

#### <span id="page-68-0"></span>Blob : trace de l'exécution

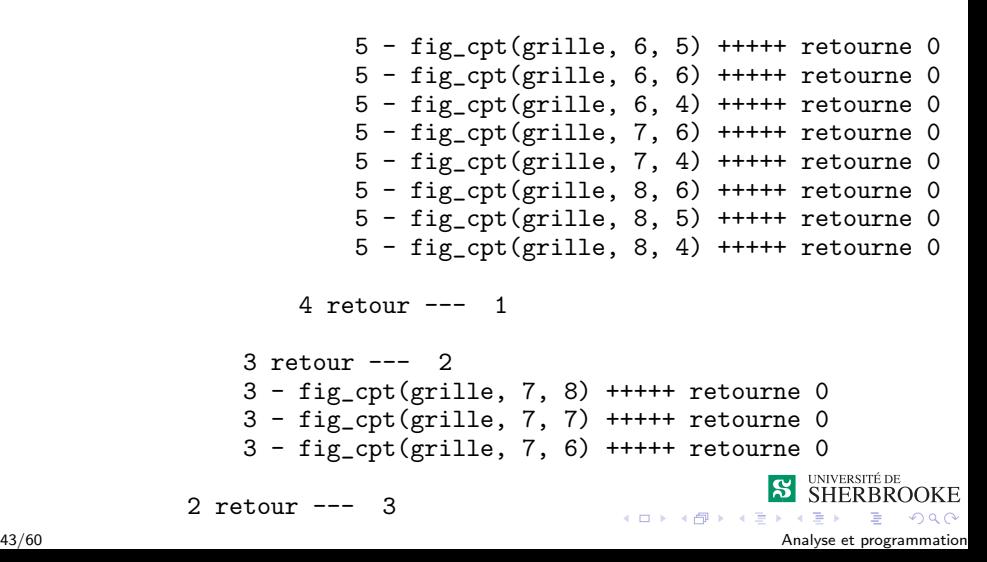

#### <span id="page-69-0"></span>Blob : trace de l'exécution

2 - fig\_cpt(grille, 6, 8) +++++ retourne 0 2 - fig\_cpt(grille, 6, 6) +++++ retourne 0 2 - fig\_cpt(grille, 7, 8) +++++ retourne 0 2 - fig\_cpt(grille, 7, 6) +++++ retourne 0 2 - fig\_cpt(grille, 8, 8) +++++ retourne 0 2 - fig\_cpt(grille, 8, 7) +++++ retourne 0 2 - fig\_cpt(grille, 8, 6) +++++ retourne 0

1 retour  $--- 4$ 

Le nombre de cellule dans la figure est 4

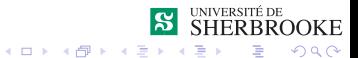

### <span id="page-70-0"></span>Blob : trace de l'exécution

#### Voici la grille.

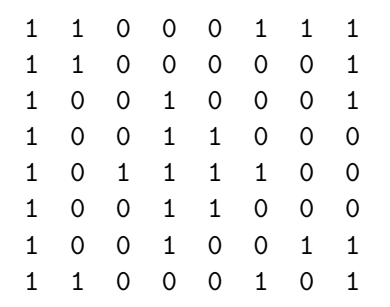

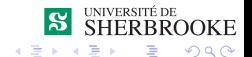

45/60 Analyse et programmation

#### <span id="page-71-0"></span>Blob : trace de l'exécution

```
Entrer les coordonnees en X et en Y : 0 0
Premier appel -> fig_cpt(grille, 0, 0)
1 - fig_cpt(grille, 0, 0)
  2 - fig_{\text{cpt}}(grille, -1, 0) ++++ retour 0
  2 - fig_{\text{cpt}}(grille, -1, 1) ++++ retour 0
  2 - fig_{\text{cpt}}(grille, -1, -1) ++++ retour 0
  2 - fig_{\text{cpt}}(grille, 0, 1)3 - fig_{\text{opt}}(grille, -1, 1) ++++ retour 0
    3 - fig_{\text{cpt}}(grille, -1, 2) ++++ retour 0
    3 - fig_{\text{cpt}}(grille, -1, 0) ++++ retour 0
    3 - fig_cpt(grille, 0, 2) ++++ retour 0
    3 - fig_cpt(grille, 0, 0) ++++ retour 0
    3 - fig_cpt(grille, 1, 2) ++++ retour 0
    3 - fig_cpt(grille, 1, 1)4 - fig_cpt(grille, 0, 1) *** retour 0
      4 - fig_cpt(grille, 0, 2) ++++ retour 0
      4 - fig_cpt(grille, 0, 0) *** retour 0
      4 - fig_cpt(grille, 1, 2) *** retour 0
      4 - fig_cpt(grille, 1, 0)
                                           K ロ ト イ  ト イ  ヨ
```
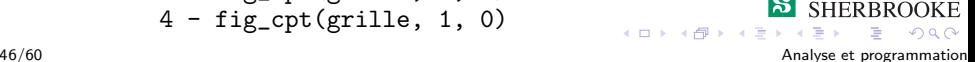
<span id="page-72-0"></span> $L_{\text{Example 5 : Blob}}$ 

### Blob : trace de l'exécution

5 - fig\_cpt(grille, 0, 0) ++++ retour 0  $5 - fig_cpt(grille, 0, 1)$  ++++ retour 0  $5 - fig_cpt(grille, 0, -1)$  ++++ retour 0  $5 - fig_cpt(grille, 1, 1)$  ++++ retour 0  $5 - fig_cpt(grille, 1, -1)$  ++++ retour 0  $5 - fig_cpt(grille, 2, 1)$  ++++ retour 0 5 - fig\_cpt(grille, 2, 0)  $6 - fig_cpt(grille, 1, 0)$  ++++ retour 0  $6 - fig_cpt(grille, 1, 1)$  ++++ retour 0  $6 - fig_cpt(grille, 1, -1)$  ++++ retour 0  $6 - fig_cpt(grille, 2, 1)$  ++++ retour 0  $6$  - fig\_cpt(grille, 2, -1) ++++ retour 0  $6 - fig_cpt(grille, 3, 1)$  ++++ retour 0 6 - fig\_cpt(grille, 3, 0)  $7 - fig_cpt(grille, 2, 0)$  ++++ retour 0  $7 - fig_{\text{cpt}}(grille, 2, 1)$  ++++ retour 0  $7 - fig_cpt(grille, 2, -1)$  ++++ retour 0 7 - fig\_cpt(grille, 3, 1) ++++ retour 0  $7 - fig\_cpt(grille, 3, -1)$  ++++ retour  $Q_{UNIVERSTTEDE}$  $7 - fig_cpt(grille, 4, 1) +++retoutop SHERBROORE$  $7 - fig_cpt(grille, 4, 1) +++retoutop SHERBROORE$  $7 - fig_cpt(grille, 4, 1) +++retoutop SHERBROORE$  $7 - fig_cpt(grille, 4, 1) +++retoutop SHERBROORE$  $7 - fig_cpt(grille, 4, 1) +++retoutop SHERBROORE$  $7 - fig_cpt(grille, 4, 1) +++retoutop SHERBROORE$  $7 - fig_cpt(grille, 4, 1) +++retoutop SHERBROORE$  $7 - fig_cpt(grille, 4, 1) +++retoutop SHERBROORE$  $7 - fig_cpt(grille, 4, 1) +++retoutop SHERBROORE$ <b[r](#page-76-0)> $7 - fig_cpt(arille, 4, 0) + 1 + 1 + getoutop SHERBROORE$  $7 - fig_cpt(arille, 4, 0) + 1 + 1 + getoutop SHERBROORE$  $7 - fig_cpt(arille, 4, 0) + 1 + 1 + getoutop SHERBROORE$ 7 - fig\_cpt(grille, 4, 0) ÷.  $2990$ 47/60 Analyse et programmation <span id="page-73-0"></span>[Exemple 5 : Blob](#page-73-0)

#### Blob : trace de l'exécution

 $8 - fig_{\text{opt}}(grille, 3, 0)$  ++++ retour 0  $8 - fig_cpt(grille, 3, 1)$  ++++ retour 0  $8 - \text{fig\_cpt}(\text{grille}, 3, -1)$  ++++ retour 0  $8 - fig_cpt(grille, 4, 1)$  ++++ retour 0  $8 - fig_cpt(grille, 4, -1)$  ++++ retour 0  $8 - fig_cpt(grille, 5, 1)$  ++++ retour 0 8 - fig\_cpt(grille, 5, 0)  $9 - fig_cpt(grille, 4, 0)$  ++++ retour 0  $9 - fig_cpt(grille, 4, 1)$  ++++ retour 0  $9 - fig_cpt(grille, 4, -1)$  ++++ retour 0  $9 - fig_cpt(grille, 5, 1)$  ++++ retour 0  $9 - fig_cpt(qrille, 5, -1)$  ++++ retour 0 9 - fig\_cpt(grille, 6, 1) ++++ retour 0 9 - fig\_cpt(grille, 6, 0)  $10 - fig_cpt(grille, 5, 0)$  ++++ retour 0  $10 - fig_cpt(grille, 5, 1)$  ++++ retour 0  $10 - fig_cpt(grille, 5, -1)$  ++++ retour 0  $10 - fig_cpt(grille, 6, 1)$  ++++ retour 0  $10 - fig_cpt(grille, 6, -1)$  ++++ retour 0  $10 - fig_{\text{opt}}(grille, 7, 1)$ **S** SHERBROOKE **K ロ ▶ | K 伊 ▶ | K ヨ**  $2Q$ 

48/60 Analyse et programmation

<span id="page-74-0"></span>[Exemple 5 : Blob](#page-74-0)

#### Blob : trace de l'exécution

 $11 - fig_cpt(grille, 6, 1)$  ++++ retour 0  $11 - fig_cpt(grille, 6, 2)$  ++++ retour 0  $11 - fig_cpt(grille, 6, 0)$  ++++ retour 0  $11 - fig_cpt(grille, 7, 2)$  ++++ retour 0 11 - fig\_cpt(grille, 7, 0)  $12$  - fig\_cpt(grille, 6, 0)  $***$  retour 0  $12$  - fig\_cpt(grille, 6, 1) +++ retour 0  $12$  - fig\_cpt(grille,  $6$ ,  $-1$ )  $***$  retour 0  $12$  - fig\_cpt(grille, 7, 1) +++ retour 0  $12$  - fig\_cpt(grille,  $7, -1$ ) +++ retour 0  $12$  - fig\_cpt(grille, 8, 1)  $***$  retour 0  $12 - fig_{\text{cpt}}(grille, 8, 0)$  +++ retour 0  $12 - fig_cpt(grille, 8, -1)$  +++ retour 0 11 retour  $--- 1$  $11 - fig_{\text{cpt}}(grille, 8, 2)$  ++++ retour 0 11 - fig\_cpt(grille,  $8, 1$ ) ++++ retour 0  $11 - \text{fig-cpt} \cdot \text{c} = -1$ , 8, 0)  $+++$  retour  $0$ <br> $11 - \text{fig-cpt} \cdot (\text{grille}, 8, 0)$   $+++$  retour  $0$ **K ロ ト K 何 ト K ヨ ト**  $2990$ 

49/60 Analyse et programmation

<span id="page-75-0"></span> $L$ [Exemple 5 : Blob](#page-75-0)

#### Blob : trace de l'exécution

```
10 retour --- 2
            10 - fig_cpt(grille, 7, 0) ++++ retour 0
            10 - fig_{\text{cpt}}(grille, 7, -1) ++++ retour 0
          9 retour --- 39 - fig_cpt(grille, 6, -1) ++++ retour 0
        8 retour --- 4
        8 - fig_cpt(grille, 5, -1) ++++ retour 0
      7 retour --- 5
      7 - fig_{\text{cpt}}(grille, 4, -1) ++++ retour 0
    6 retour --- 66 - fig_{\text{cpt}}(grille, 3, -1) ++++ retour 0
  5 retour --- 7
  5 - fig_cpt(grille, 2, -1) ++++ retour 0
4 retour --- 8
4 - fig_cpt(grille, 2, 2) ++++ retour 0
4 - fig_cpt(grille, 2, 1) ++++ retour 0
4 - fig_cpt(grille, 2, 0) *** retour 0
                                                 SHERBROOKE
```
 $4$  ロ }  $4$   $\overline{P}$  }  $4$   $\overline{B}$  }

÷.  $\eta$ q $\alpha$  <span id="page-76-0"></span>[Exemple 5 : Blob](#page-76-0)

### Blob : trace de l'exécution

```
3 retour --- 9
    3 - fig_cpt(grille, 1, 0) ++++ retour 0
  2 retour --- 10
  2 - fig_{\text{cpt}}(grille, 0, -1) ++++ retour 0
  2 - fig_{\text{cpt}}(grille, 1, 1) ++++ retour 0
  2 - fig_cpt(grille, 1, 0) ++++ retour 0
  2 - fig_cpt(grille, 1, -1) ++++ retour 0
1 retour --- 11
Le nombre de cellule dans la figure est 11
```
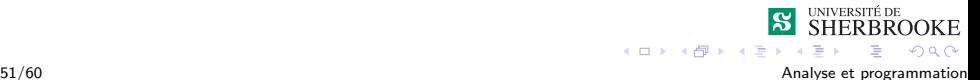

## <span id="page-77-0"></span>Récursivité

- 1 Concept de Récursivité
- 2 [Exemple 1 : Factoriel](#page-11-0)
- 3 [Exemple 2 : Multiplication](#page-17-0)
- **4 Exemple 3 : Tours de Hanoï**
- 5 [Exemple 4 : Les tris](#page-41-0)
	- [Tri bulle](#page-44-0)
	- **Tri** fusion
- 6 [Exemple 5 : Blob](#page-51-0)
- 7 [Exemple 6 : Sierpinski Gasket](#page-77-0)

**SHERBROOKE** 

 $2990$ 

E

**K ロ ト K 何 ト K ヨ ト** 

# <span id="page-78-0"></span>Sierpinski Gasket : description

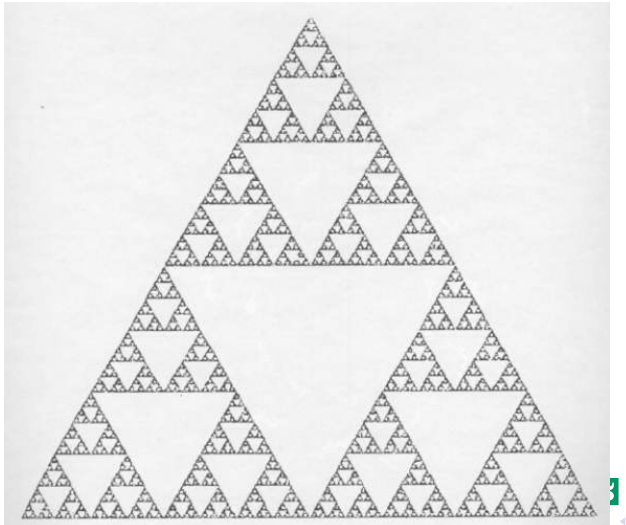

UNIVERSITÉ DE OKE  $290$ 

53/60 Analyse et programmation

<span id="page-79-0"></span>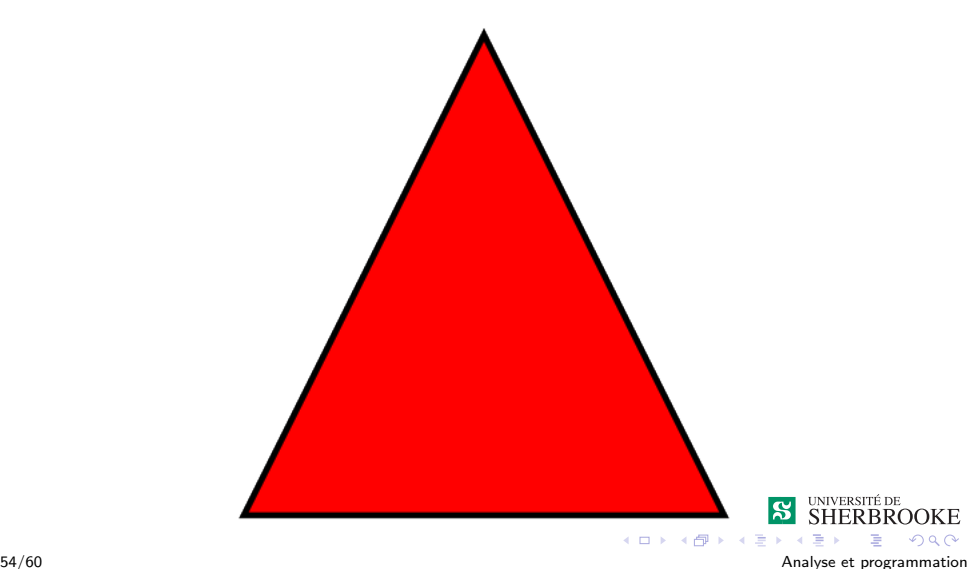

<span id="page-80-0"></span>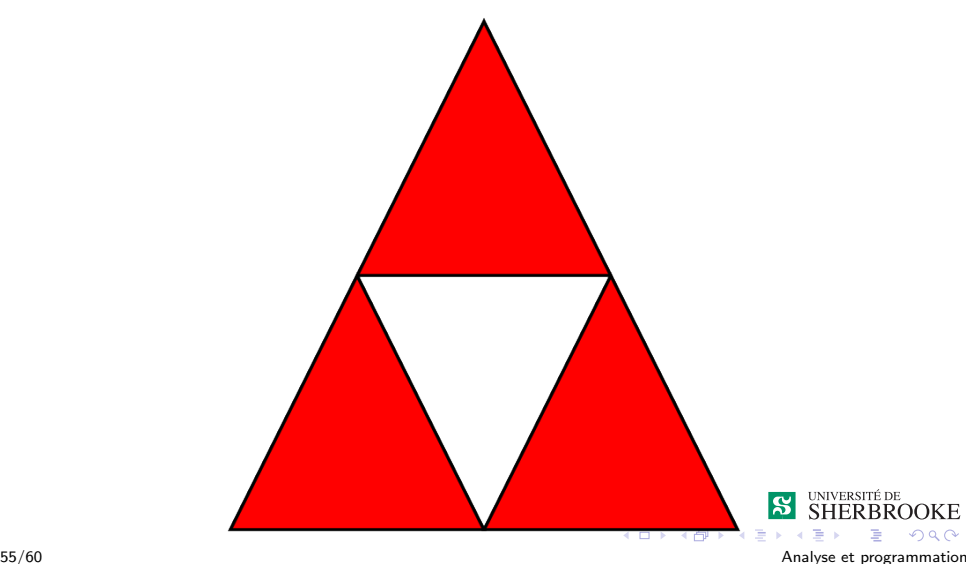

<span id="page-81-0"></span>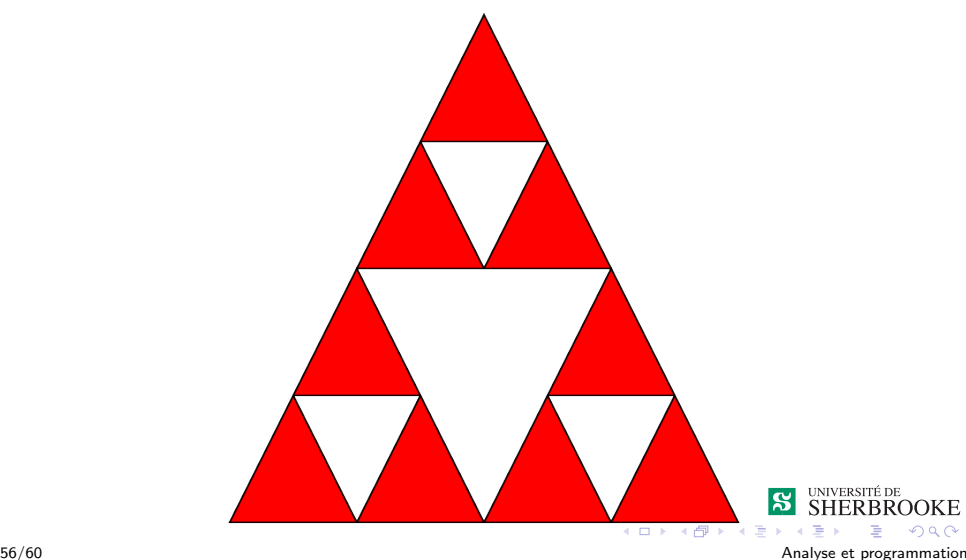

<span id="page-82-0"></span>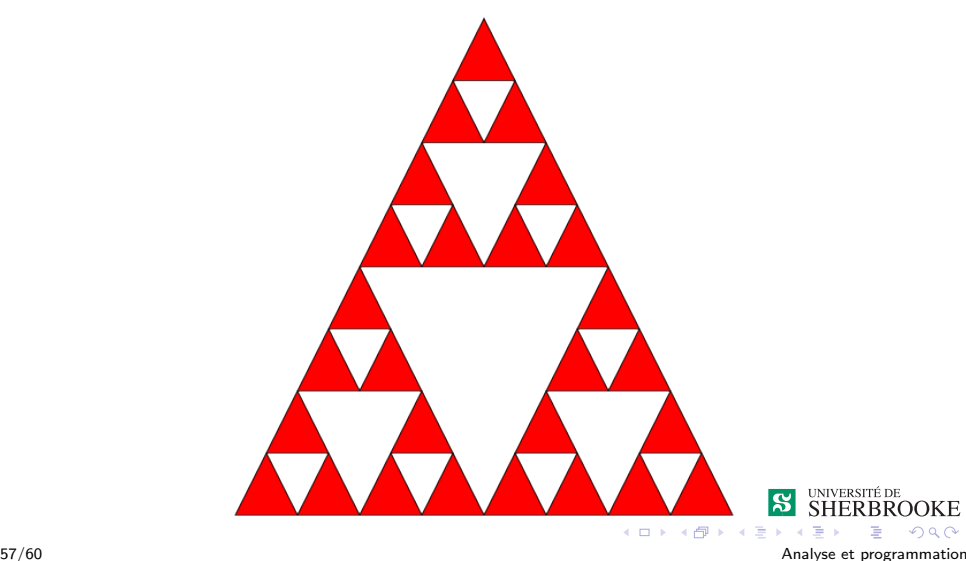

## <span id="page-83-0"></span>Sierpinski Gasket : implémentation

```
drawGasket(point p1, point p2, point p3, int level)
{
     if ( level == 0 )
     {
         // dessiner un triangle plein
         drawTriangle(p1, p2, p3);
     }
     else
     {
         // faire les trois sous-paniers de Sierpinski
         level = level - 1:
         drawGasket(p1, (p1 + p2)/2, (p1 + p3)/2, level);
         drawGasket((p2 + p1)/2, p2, (p2 + p3)/2, level);drawGasket((p3 + p1)/2, (p3 + p2)/2, p3, level);}
}
                                                   IERBROOKE
                                     4 F F 4 F F 4 F
                                                         2Q
```
## <span id="page-84-0"></span>Arbre fractal

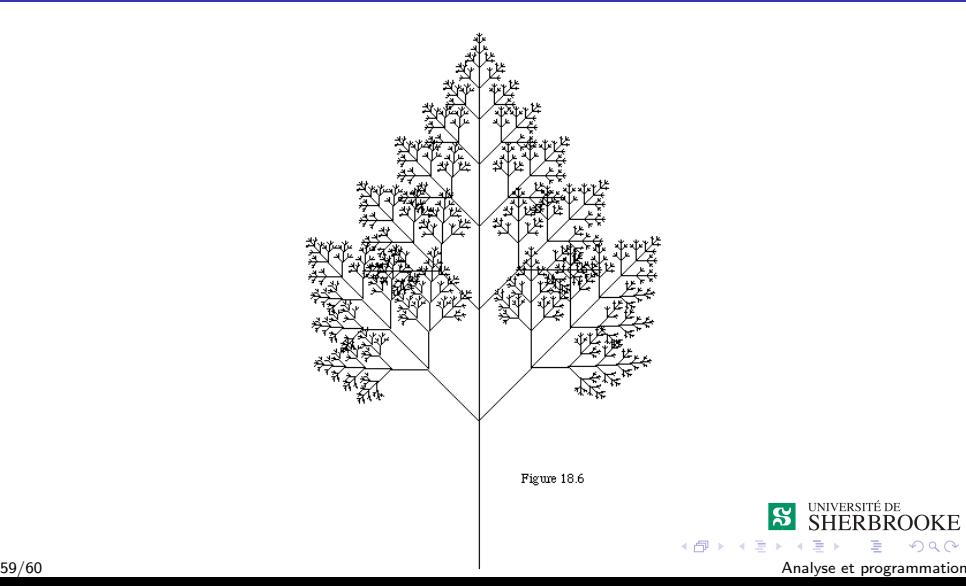

UNIVERSITÉ DE<br>SHERBROOKE

 $290$ 

Þ

 $|\mathbf{S}|$ 

<span id="page-85-0"></span> $\blacksquare$  Écrivez un programme récursif qui compte le nombre de chemins pour traverser un labyrinthe. Le labyrinthe est représenté par un grille de 8 X 8. Un chemin permet de traverser le labyrinthe de la case  $(0,0)$  jusqu'à la case  $(7,7)$ .

- <span id="page-86-0"></span> $\blacksquare$  Écrivez un programme récursif qui compte le nombre de chemins pour traverser un labyrinthe. Le labyrinthe est représenté par un grille de 8 X 8. Un chemin permet de traverser le labyrinthe de la case  $(0,0)$  jusqu'à la case  $(7,7)$ .
- 2 Écrivez un programme récursif qui implante la recherche dichotomique.

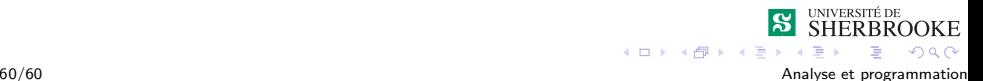

- <span id="page-87-0"></span> $\blacksquare$  Écrivez un programme récursif qui compte le nombre de chemins pour traverser un labyrinthe. Le labyrinthe est représenté par un grille de 8 X 8. Un chemin permet de traverser le labyrinthe de la case  $(0,0)$  jusqu'à la case  $(7,7)$ .
- 2 Écrivez un programme récursif qui implante la recherche dichotomique.
- 3 Ecrivez un programme récursif qui trouve le  $\le$  plus grand commun diviseur .

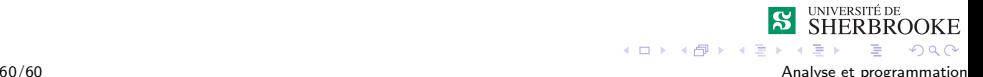

- <span id="page-88-0"></span> $\blacksquare$  Écrivez un programme récursif qui compte le nombre de chemins pour traverser un labyrinthe. Le labyrinthe est représenté par un grille de 8 X 8. Un chemin permet de traverser le labyrinthe de la case  $(0,0)$  jusqu'à la case  $(7,7)$ .
- 2 Écrivez un programme récursif qui implante la recherche dichotomique.
- 3 Ecrivez un programme récursif qui trouve le  $\le$  plus grand commun diviseur .
- $\overline{4}$  Écrivez un programme récursif qui inverse une chaîne.

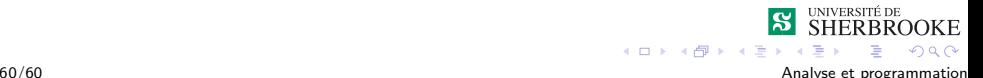

- <span id="page-89-0"></span> $\blacksquare$  Écrivez un programme récursif qui compte le nombre de chemins pour traverser un labyrinthe. Le labyrinthe est représenté par un grille de 8 X 8. Un chemin permet de traverser le labyrinthe de la case  $(0,0)$  jusqu'à la case  $(7,7)$ .
- 2 Écrivez un programme récursif qui implante la recherche dichotomique.
- 3 Ecrivez un programme récursif qui trouve le  $\le$  plus grand commun diviseur  $\gg$ .
- 4 Écrivez un programme récursif qui inverse une chaîne.
- 5 Ecrivez un programme récursif qui détermine si une chaîne est un palindrome.

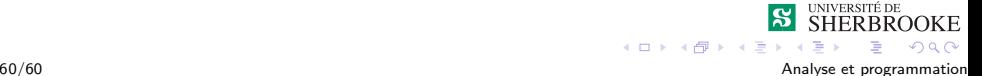

- <span id="page-90-0"></span> $\blacksquare$  Écrivez un programme récursif qui compte le nombre de chemins pour traverser un labyrinthe. Le labyrinthe est représenté par un grille de 8 X 8. Un chemin permet de traverser le labyrinthe de la case  $(0,0)$  jusqu'à la case  $(7,7)$ .
- 2 Écrivez un programme récursif qui implante la recherche dichotomique.
- 3 Ecrivez un programme récursif qui trouve le  $\le$  plus grand commun diviseur .
- 4 Écrivez un programme récursif qui inverse une chaîne.
- 5 Ecrivez un programme récursif qui détermine si une chaîne est un palindrome.
- 6 Ecrivez un programme récursif qui fait la somme des éléments d'une liste.

 $4$  ロ }  $4$   $6$  }  $4$   $3$  }  $4$ 

 $299$